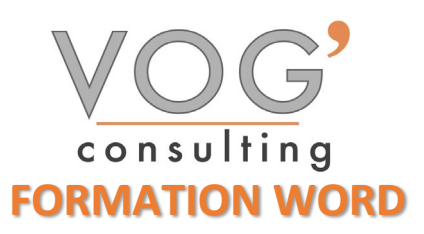

**DUREE :** 7 heures

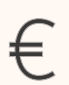

 **PRIX :** 840€

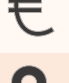

 **LIEU :** Cf. Convention

**NOMBRES DE PERSONNES :**  1 à 8 personnes

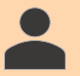

**PUBLICS CONCERNES :** 

Cette formation s'adresse à tout public.

## **PRE-REQUIS :**

Il est nécessaire d'être initié à l'utilisation d'un ordinateur et de pratiquer régulièrement l'environnement Windows

## **DELAIS D'ACCES :**

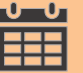

Les dates sont à convenir directement avec le centre ou le formateur. Les formations sont disponibles toute l'année en présentiel et/ou distanciel

## **REFERENCES REGLEMENTAIRE :**

**-**Les conditions générales de vente et le règlement intérieur sont consultable sur notre site internet. -Articles L.6353-1 du Code du Travail

## **MODALITES D'ACCES :**

L'accès à nos formations peut être initié, soit par un particulier, soit par l'employeur, soit à l'initiative du salarié avec l'accord de ce dernier. Votre CPF est mobilisable pour certaines de nos formations. Les demandeurs d'emploi peuvent aussi avoir accès à nos formations. N'hésitez pas à prendre contact avec nous.

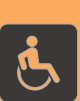

### **ACCESSIBILITES :**

Les personnes en situation d'handicap souhaitant suivre cette formation sont invitées à nous contacter directement, afin d'étudier ensemble les possibilités de suivre la formation.

## **OBJECTIFS DE LA FORMATION**

Les stagiaires seront capables de :

- Reconnaître l'interface d'un logiciel de Traitement de Texte et ses principales fonctionnalités pour en assurer son utilisation.
- Réaliser les opérations de base permettant d'insérer des données et de sélectionner des éléments en vue de l'édition du document.
- $\triangleright$  Utiliser les options de formatage et de style pour permettre la mise en forme d'un document.
- Créer et insérer des objets afin d'enrichir le contenu d'un document.

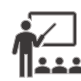

## **MOYENS ET METHODES PEDAGOGIQUES**

Un intervenant qualifié accompagne les participants pendant toute la durée de la formation. Nous mettons à disposition des ordinateurs, salle de réunion, une imprimante, des supports de cours et un accompagnement informatique :

- $\triangleright$  Présentation et étude de cas
- $\triangleright$  Exercices et applications sur des cas concrets
- $\triangleright$  Participation active
- $\triangleright$  La pédagogie est adaptée aux adultes

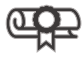

## **MODALITES D'EVALUATION**

- Test d'entrée en formation
- $\triangleright$  Feuille de présence
- $\triangleright$  Évaluation des acquis du stagiaire par mises en situation
- $\triangleright$  Questionnaire de satisfaction
- $\triangleright$  Certificat de réalisation
- Passage certification

# **E**d<sub>CERTIFICATEUR</sub>

- [EURO APTITUDES ICDL -](https://www.francecompetences.fr/recherche/rs/6559/) Traitement de Texte
- Code de la fiche : RS6559
- Date d'échéance de l'enregistrement : 27/03/2026

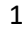

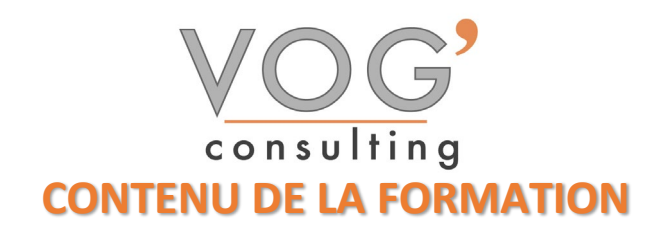

- ❖ INTRODUCTION
- $\triangleright$  Fenêtre principale
- **Paramétrage du logiciel**
- ◆ CONCEVOIR UN DOCUMENT ET LE MODIFIER
- Affichage des caractères
- $\triangleright$  Saisie de texte
- Annulation et rétablissement d'une action
- Déplacement et copie de texte
- Vérification orthographique et grammaticale (Rédacteur)

#### GESTION DE DOCUMENTS

- Ouvrir et enregistrer un document au format Word
- Envoyer par mail un document
- Atteindre une page du document
- $\triangleright$  Le volet de navigation
- Les différents modes d'affichage
- $\triangleright$  Ouvrir un document existant et vérifier son orthographe

#### $\div$  METTRE EN FORME DU TEXTE

- $\triangleright$  Gestion de paragraphes
- $\triangleright$  Sélection et suppression de texte
- $\triangleright$  Application d'un thème
- $\triangleright$  Mise en forme des caractères
- $\triangleright$  Espacement et positions des caractères
- $\triangleright$  Mise en forme des paragraphes
- Alignement, espacement, interligne, retraits, liste à puces et numérotée
- Bordure et trame de fond
- $\triangleright$  Saut de ligne
- $\triangleright$  Insertion de caractères spéciaux ou symboles
- Ajouter des effets au texte